https://www.100test.com/kao\_ti2020/584/2021\_2022\_DELPHI\_E6\_ 8A\_80\_E5\_c97\_584113.htm 2009

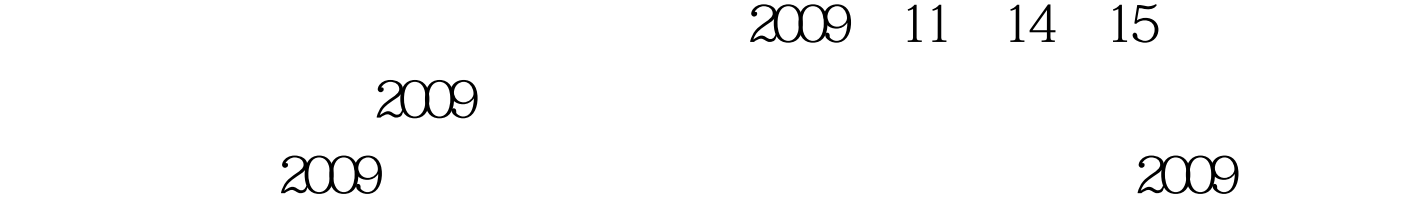

DataMConn, ADO ADOStoredProc ADOSPTempAbove, Data Access DataSource, DataSourceAbove DataSourceAbove DataSet ADOSPTempAbove

DataGrid, dgAbove With DataMConn.ADOSPTempAbove do begin ProcedureName := 'GetAbove'.// Parameters.Clear. //清除原有参数 //以下创建了两个新的参数,

Parameters.CreateParameter(' @tableName

',ftString,pdinput,20,0). Parameters.CreateParameter('@strDate

, ftString, pdinput,  $200$  .  $\,\!\!/\!/$ Parameters.ParamByName('@tableName').Value := tempTableName. Parameters.ParamByName(' @strDate').Value  $\therefore$  strDate. try Open. //  $\qquad \qquad$  open $\qquad \qquad$  EexcProc except begin ShowMessage('vuitable with the state of the state end. //

DataSourceAbove DataSet //DataSourceAbove.DatSet := DataMConn.ADOSPTempAbove dgAbove.DataSource := DataMConn.DataSourceAbove. end. ftString DB 2009 9  $2009$  $2009$  $NCRE$  2009 2009  $2009$  $100Test$ 

www.100test.com